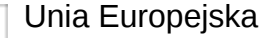

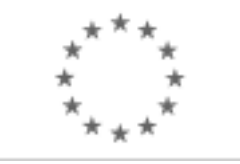

Publikacja Suplementu do Dziennika Urzędowego Unii Europejskiej

2, rue Mercier, 2985 Luxembourg, Luksemburg Faks: +352 29 29 42 670 E-mail: [ojs@publications.europa.eu](mailto:ojs@publications.europa.eu) Informacje i formularze on-line: [http://](http://simap.europa.eu)

[simap.europa.eu](http://simap.europa.eu)

**Ogłoszenie dodatkowych informacji, informacje o niekompletnej procedurze lub sprostowanie**

# **Sekcja I: Instytucja zamawiająca/podmiot zamawiający**

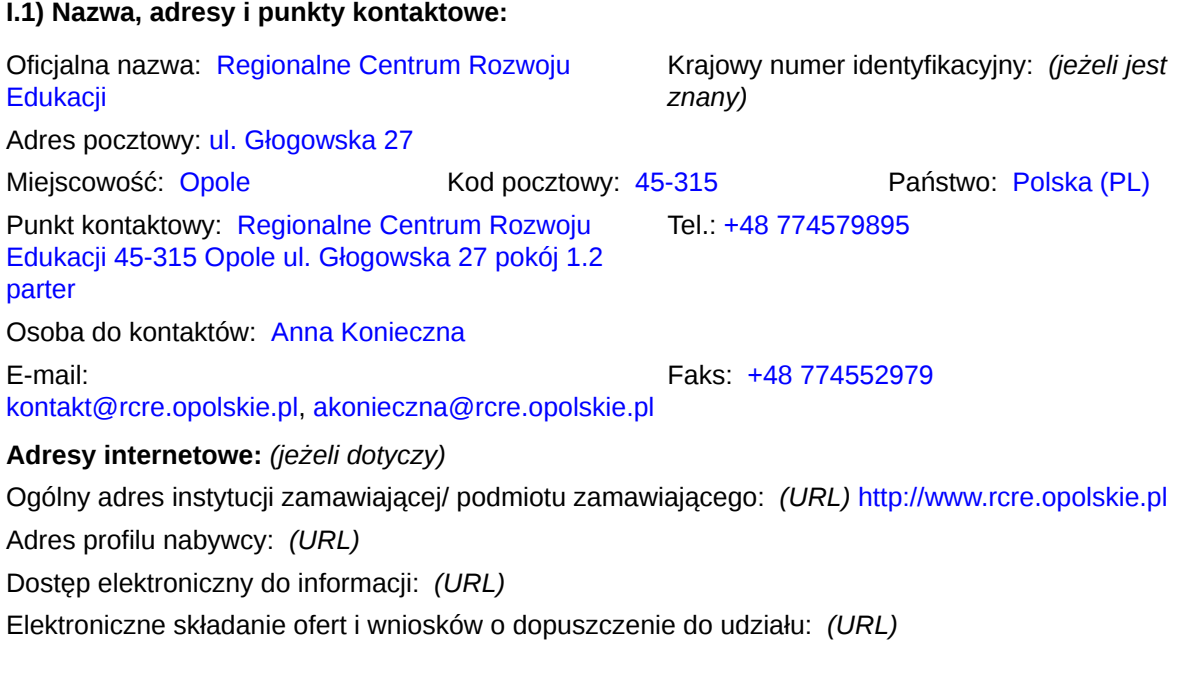

#### **I.2) Rodzaj zamawiającego:**

 $\odot$  Instytucja zamawiająca Podmiot zamawiający

## **Sekcja II: Przedmiot zamówienia**

#### **II.1.1) Nazwa nadana zamówieniu:**

Przetarg nieograniczony na na uruchomienie platformy online dostępnej przez przeglądarkę internetową wraz z opieką informatyczną oraz dostarczenie programu offline do badań w obszarze kompetencji przyrodniczohumanistycznych uczniów szkół podstawowych w ramach realizacji projektu pod nazwa Fascynujący świat nauki i technologii , współfinansowanego ze środków Europejskiego Funduszu Społecznego w ramach Programu Operacyjnego Kapitał Ludzki.

#### **II.1.2) Krótki opis zamówienia lub zakupu:** *(podano w pierwotnym ogłoszeniu)*

1. Przedmiotem zamówienia jest usługa polegająca na zaprojektowaniu, wykonaniu i uruchomieniu platformy online dostępnej przez przeglądarkę internetową wraz z opieką informatyczną oraz dostarczeniu programu offline do badań w obszarze kompetencji przyrodniczo-humanistycznych uczniów szkół podstawowych i przygotowanie oraz realizacja szkoleń z wykorzystania platformy online i programów offline dla 60 grup szkoleniowych w ramach projektu pn. "Fascynujący świat nauki i technologii", realizowanego ze środków Europejskiego Funduszu Społecznego w ramach Programu Operacyjnego Kapitał Ludzki. 2.Przedmiot zamówienia realizowany jest w następujących etapach:

 $2.1$  Etap I

a) wykonanie usługi uruchomienia platformy online,

b) dostarczenie do siedziby Zamawiającego 400 zestawów programów offline,

c) opracowanie w języku polskim "instrukcji obsługi platformy online", która będzie zawierała opis wszystkich aspektów niezbędnych do prawidłowego administrowania platformą online. Instrukcja będzie zawierała pełny opis operacji dla wszystkich rodzajów użytkowników.

d) opracowanie w języku polskim "instrukcji obsługi programu offline", która będzie zawierała opis wszystkich aspektów niezbędnych do prawidłowego administrowania programami offline.

e) wykonanie opracowania graficznego do platformy online (platforma online i program offline korespondujących ze sobą graficznie).

f) przeprowadzenie szkoleń stanowiskowych w siedzibie Zamawiającego dla 12 grup szkoleniowych, biorących udział w projekcie pn. "Fascynujący świat nauki i technologii" i będących pracownikami szkół podstawowych z terenu województwa Opolskiego lub personelem projektu. Szkolenie będzie obejmowało obsługę platformy online i programu offline.

2.3 W ramach Etapu II Wykonawca przeprowadzi szkolenia z obsługi platformy online i programów offline dla 48 grup szkoleniowych, biorących udział w projekcie pn. "Fascynujący świat nauki i technologii" i będących pracownikami szkół podstawowych z terenu województwa Opolskiego lub personelem projektu.

2.4 Etap III - obejmuje świadczenia usługi obsługi serwisowej polegającej na obsłudze technicznej i utrzymaniu oraz bieżącej aktualizacji platformy online w celu zapewnienia prawidłowego jej funkcjonowania oraz świadczenie usługi hostingu platformy online.

2.5 Etap IV - obejmuje świadczenia usługi obsługi serwisowej polegającej na obsłudze technicznej i utrzymaniu oraz bieżącej aktualizacji platformy online w celu zapewnienia prawidłowego jej funkcjonowania oraz świadczenie usługi hostingu platformy online.

3. Szczegółowy opis środowiska informatycznego został określony w załączniku nr 1 do SIWZ. 4. Wykonawca oznaczy przedmiot zamówienia w zakresie platformy online oraz programów offline w widocznym miejscu oznaczeniami zgodnie z wytycznymi Europejskiego Funduszu Społecznego w szczególności z wytycznymi dotyczącymi oznaczania projektów realizowanych w ramach Programu Operacyjnego Kapitał Ludzki.

5 Nie dopuszcza się składania ofert częściowych: oznacza to że wykonawca może złożyć ofertę jedynie na całość zamówienia.

6 Usługa realizowana jest na potrzeby projektu systemowego nr POKL.09.01.02-16-001/13 pn. Fascynujący świat nauki i technologii, realizowanym w ramach Programu Operacyjnego Kapitał Ludzki Priorytetu IX, Działania 9.1 Wyrównywanie szans edukacyjnych i zapewnienie wysokiej jakości usług edukacyjnych świadczonych w systemie oświaty, współfinansowanym przez Unię Europejską w ramach Europejskiego

Funduszu Społecznego, zgodnie z decyzją o dofinansowanie - uchwała ZWO nr 3514/2013 z dnia 28 marca 2013r.

# **II.1.3) Wspólny Słownik Zamówień (CPV)**

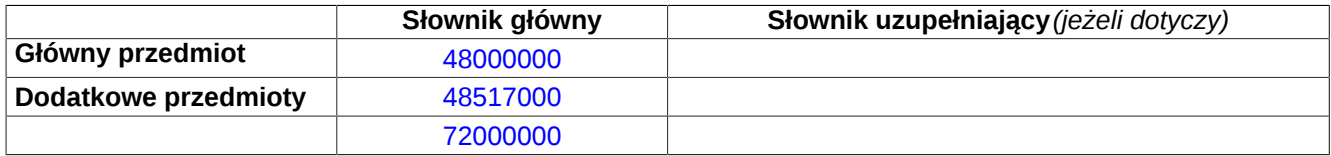

## **Sekcja IV: Procedura**

#### **IV.1)Rodzaj procedury** *(podano w pierwotnym ogłoszeniu)*

**<sup>●</sup>** Otwarta

O Ograniczona

Ograniczona przyspieszona

O Negocjacyjna

Negocjacyjna przyspieszona

Dialog konkurencyjny

Negocjacyjna z uprzednim ogłoszeniem

Negocjacyjna bez uprzedniego ogłoszenia

Negocjacyjna z publikacją ogłoszenia o zamówieniu

Negocjacyjna bez publikacji ogłoszenia o zamówieniu

Udzielenie zamówienia bez uprzedniej publikacji ogłoszenia o zamówieniu w Dzienniku Urzędowym Unii Europejskiej

### **IV.2)Informacje administracyjne**

**IV.2.1)Numer referencyjny:** *(podano w pierwotnym ogłoszeniu)* 21/ZP/RCRE/POKL9.1.2/2013

### **IV.2.2)Dane referencyjne ogłoszenia w przypadku ogłoszeń przesłanych drogą elektroniczną:**

Pierwotne ogłoszenie przesłane przez **●** eNotices O TED eSender Login: ENOTICES RCRE

Dane referencyjne ogłoszenia: 2013-095384 *rok i numer dokumentu*

**IV.2.3)Ogłoszenie, którego dotyczy niniejsza publikacja:**  Numer ogłoszenia w Dz.U.: 2013/S 136-236435 z dnia: 16/07/2013 (dd/mm/rrrr)

#### **IV.2.4)Data wysłania pierwotnego ogłoszenia:**

14/07/2013 *(dd/mm/rrrr)*

# **Sekcja VI: Informacje uzupełniające**

### **VI.1) Ogłoszenie dotyczy:**

Procedury niepełnej  $\boxtimes$  Sprostowania Informacji dodatkowych

#### **VI.2) Informacje na temat niepełnej procedury udzielenia zamówienia:**

Postępowanie o udzielenie zamówienia zostało przerwane

Postępowanie o udzielenie zamówienia uznano za nieskuteczne

Zamówienia nie udzielono

Zamówienie może być przedmiotem ponownej publikacji

#### **VI.3) Informacje do poprawienia lub dodania :**

### **VI.3.1)**

Zmiana oryginalnej informacji podanej przez instytucję zamawiającą

Publikacja w witrynie TED niezgodna z oryginalną informacją, przekazaną przez instytucję zamawiającą Oba przypadki

### **VI.3.2)**

W ogłoszeniu pierwotnym

W odpowiedniej dokumentacji przetargowej

*(więcej informacji w odpowiedniej dokumentacji przetargowej)*

 $\circlearrowright$  W obu przypadkach

*(więcej informacji w odpowiedniej dokumentacji przetargowej)*

#### **VI.3.3) Tekst, który należy poprawić w pierwotnym ogłoszeniu**

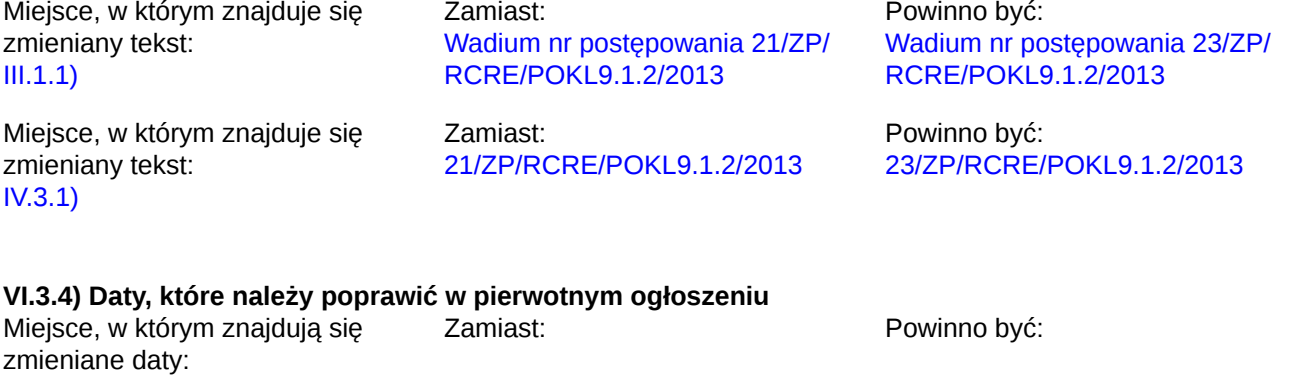

#### **VI.3.5) Adresy i punkty kontaktowe, które należy poprawić**

**VI.3.6) Tekst, który należy dodać do pierwotnego ogłoszenia** Miejsce, w którym należy dodać tekst:<br>
Tekst do dodania:

**VI.4) Inne dodatkowe informacje:**

#### **VI.5) Data wysłania niniejszego ogłoszenia:**

16/07/2013 *(dd/mm/rrrr)* - ID:2013-096296